# Anwendung von (Mathematica und) Matlab in der Physikalischen Chemie

1. Motivation Inhalte und Struktur des Kurses

Albert-Ludwigs-Universität Freiburg

<span id="page-0-0"></span>Dr. Till Biskup Institut für Physikalische Chemie Albert-Ludwigs-Universität Freiburg Wintersemester 2013/14

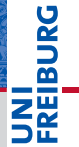

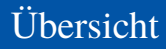

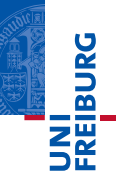

#### **[Motivation](#page-2-0)**

[Warum ein Methodenkurs "Matlab in der PC"?](#page-2-0) [Unterschiede zwischen Mathematica und Matlab](#page-4-0) [Ein reales Beispiel](#page-5-0)

#### [Inhalte und Struktur des Kurses](#page-9-0)

[Wie läuft der Methodenkurs ab?](#page-9-0) [Inhalte](#page-11-0) **[Material](#page-12-0)** 

<span id="page-2-0"></span>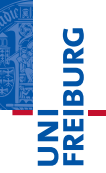

#### **Methodenkurs "Anwendung!von!Mathematica!und!Matlab** in der Physikalischen Chemie"

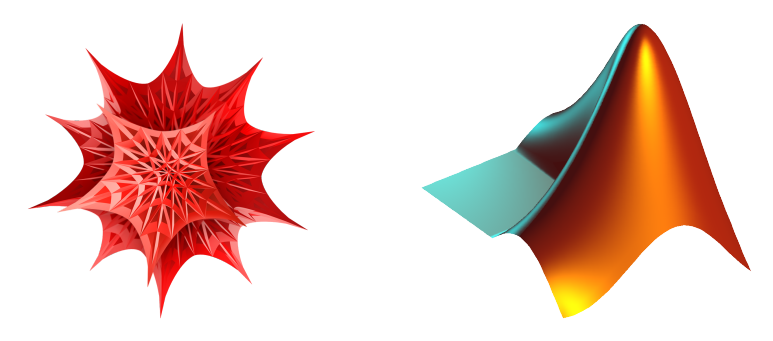

#### Anwendung von ... Matlab in der Physikalischen Chemie

- $\blacktriangleright$  Anwendung
	- Matlab praktisch kennenlernen
	- Befähigung, Matlab in Eigenregie weiter zu verwenden
- I Physikalische Chemie
	- Fragestellungen der Physikalischen Chemie im Fokus
	- Letztlich auf viele Fragestellungen anwendbar

#### Motivation zur Verwendung von Matlab

 $\triangleright$  Wir haben Daten gemessen und wollen diese Daten auswerten und (sinnvoll) darstellen.

### Motivation Unterschiede zwischen Mathematica und Matlab

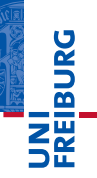

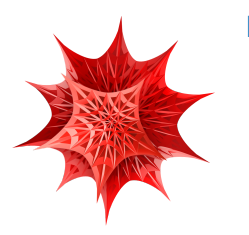

#### **Mathematica**

- (analytische) Lösungen komplexer Gleichungen
- Symbolische Mathematik

### **Matlab**

- **Datenverarbeitung**
- I Numerische Simulationen
- I Komplexere Programmierungen

<span id="page-4-0"></span>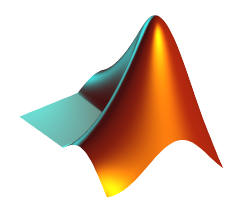

#### Motivation Ein reales Beispiel

<span id="page-5-0"></span>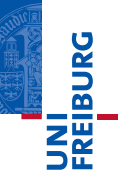

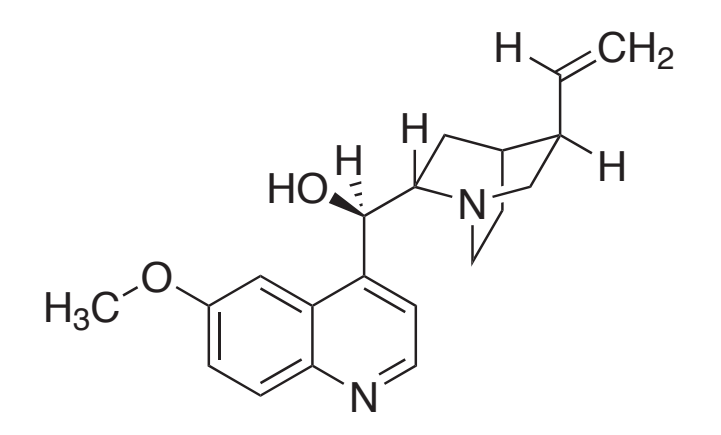

#### Ein reales Beispiel: Fluoreszenz-Versuch aus dem PCG

- Ausgangslage
	- Daten wurden alle gemessen
	- Daten liegen als Textdateien (ASCII) vor
- **Zielstellung** 
	- Vollständige Auswertung gemäß Fragestellung
	- Abbildungen, die den Assistenten zufriedenstellen (und den wissenschaftlichen Standards entsprechen)

### I Vorgehen

- Pflichtenheft erstellen (was muss getan werden?)
- Notwendige Grundlagen von Matlab aneignen
- 3 Auswertung gemäß Pflichtenheft in Matlab programmieren

### Kurze Wiederholung: Der Fluoreszenz-Versuch im PCG

- 1 Anregungs- und Emissionsspektren
	- Spektren darstellen
	- $Maximum$  hervorheben
- 2 Konzentrationsabhängigkeit der Fluoreszenz
	- Intensität als Funktion der Konzentration darstellen
	- Lineare und nichtlineare Kurvenanpassung
- 3 Bestimmung des Chiningehalts von Tonic Water
	- **Lineare Regression**
- 4 Dynamische Fluoreszenzlöschung (Stern-Volmer)
	- Lineare Regression mit festem y-Achsen-Abschnitt

### Pflichtenheft: Einzelne Schritte der Auswertung

- Daten einlesen
	- Daten importieren in Matlab
- I Spektren darstellen
	- Daten in Matlab grafisch darstellen (plotten)
	- Achsenbeschriftungen gemäß Vorgaben
	- Abbildungen aus Matlab exportieren
- Intensitäten für eine Wellenlänge aus mehreren Spektren
	- Mehrere Spektren einlesen
	- Zugriff auf einen bestimmten Wert in einem Vektor
- $\blacktriangleright$  Lineare und nichtlineare Kurvenanpassung
	- Matlab-Routinen zur Kurvenanpassung

## Inhalte und Struktur des Kurses **Lehreranstaltung im Western aber auch der Western auf der Reichstaltung aber answerpen aber aber als andere ab**

<span id="page-9-0"></span>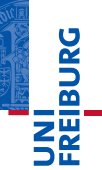

#### **Methodenkurs "Anwendung!von!Mathematica!und!Matlab** in der Physikalischen Chemie"

Institut!für!Physikalische!Chemie

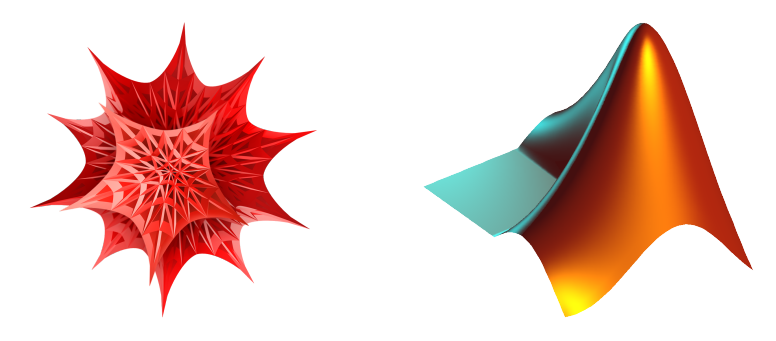

#### Anwendung von ... Matlab in der Physikalischen Chemie

- $\blacktriangleright$  Anwendung
	- Matlab praktisch kennenlernen
	- Befähigung, Matlab in Eigenregie weiter zu verwenden
- I Physikalische Chemie
	- Fragestellungen der Physikalischen Chemie im Fokus
	- Letztlich auf viele Fragestellungen anwendbar

### Motivation für den Kurs

- Auswertung des Fluoreszenzversuchs aus dem PCG
- Übertragung auf aktuelle eigene Fragestellungen
- I Hilfe zur Selbsthilfe: eigenständig weitermachen

#### **Inhalte**

- **Motivation**
- Einleitung: Matlab
- 3 Grundlegende Sprachkonzepte
- Schritte in die Praxis: Von den Rohdaten zur fertigen Auswertung
- 5 Praktische Arbeit
- **6 Ausblick**
- <span id="page-11-0"></span>☛ Schritte 1 bis 4 dienen der Vorbereitung von und der Befähigung zur eigenen praktischen Arbeit.

## Inhalte und Struktur des Kurses Zusätzliches Material

#### Zusätzliches Material

- **Folien** 
	- Zum Nachschlagen (insbesondere Teile 2 bis 4)
- Daten aus dem Fluoreszenz-Versuch
	- Grundlage für die eigene praktische Arbeit
- $\blacktriangleright$  Weiterführende Informationen und Links
	- $\blacksquare$  Hilfe zur Selbsthilfe

#### Homepage zur Veranstaltung

<http://till-biskup.de/de/lehre/mathematica-matlab/>

<span id="page-12-0"></span>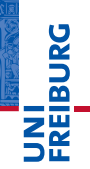

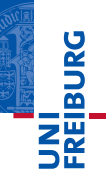

*...gleich geht's weiter*

#### Vorschau: Einleitung: Matlab

- Matlab in der Physikalischen Chemie
- Stärken und Schwächen von Matlab
- Allgemeines zu Matlab
- Matlab eine praktische Einführung